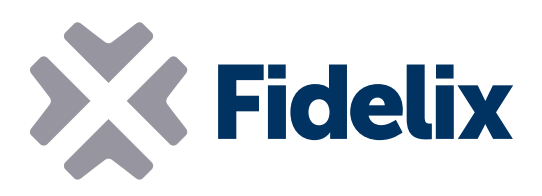

## MultiDISPLAY - Hand panel

Petit écran tactile Modbus

- Librement programmable
- Communication Modbus RTU
- Mode maître/esclave sélectionnable
- ◆ 250 points d'E/S
- Carte μSD pour graphismes complexes
- Capteur de température intégré
- 5 calendriers intégrés

## Contrôle et affichage local

L'écran multiDISPLAY est principalement utilisé comme panneau dans les chambres d'hôtel, les appartements et les maisons privées. Cependant, les fonctionnalités et le processeur Modbus intégrés permettent d'utiliser le multiDISPLAY comme terminal de fonctionnement pour d'autres applications.

Voilà pourquoi nous avons développé la version portatif de notre multiDISPLAY, avec les mêmes capacités que la version du panneau de la pièce, mais avec une prise et un câble RJ12 et un emboîtage plus robuste. Connectez le multiDISPLAY à l'un de nos modules multi-24, et utilisez le multiDISPLAY portatif pour accéder rapidement aux données de l'historique ou modifier des réglages dans les configurations où il n'est pas nécessaire que l'utilisateur intervienne en permanence.

Créez vos propres graphiques avec notre éditeur de graphiques pour mesurer, contrôler ou simplement consulter les données de toute application ou tout système auquel vous connectez l'écran. Vous pouvez ajouter le logo de votre société ou celui du propriétaire du bâtiment dans les graphiques éditables pour leur conférer un style unique.

Le mode maître ou esclave du Modbus RTU permet de connecter vraiment chaque dispositif Modbus.

## Caractéristiques techniques

Taille: Tension de service: Température de fonctionnement: 0 à 50°C Résolution de l'écran: Nombre de points d'E/S: Classe IP: Sonde de température intégrée: Modbus:

146.5mm x 89mm x 25mm 12-26 VCC ou 16-26 VCA 320 x 240 px 40 / page, 250 total 51 NTC10

Sélectionnable maître/esclave, parité, nombre de bits data et bits d'arrêt, vitesse jusqu'à 115 200 bps (détection automatique pour esclave, configurable pour version maître)

**XX** Fidelin

Paramètres : Pour accéder à la page des paramètres du MultiDISPLAY, appuyez sur un endroit du MultiDISPLAY pendant 8 secondes. Sur cette page, vous pouvez régler la date et l'heure, l'adresse Modbus, la luminosité, la sensibilité et la rotation du MultiDISPLAY. Ici vous trouverez également les 5 calendriers intégrés.

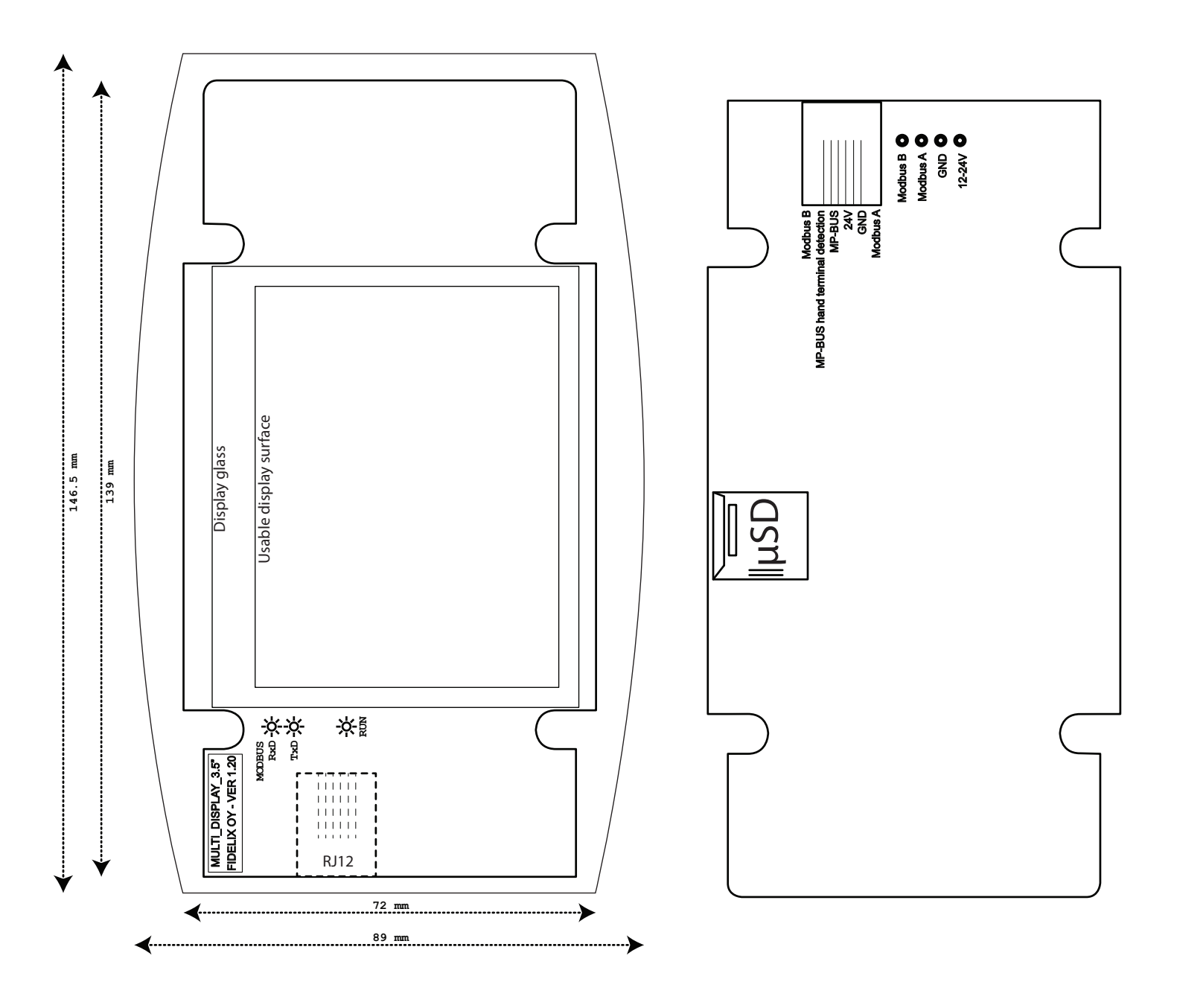